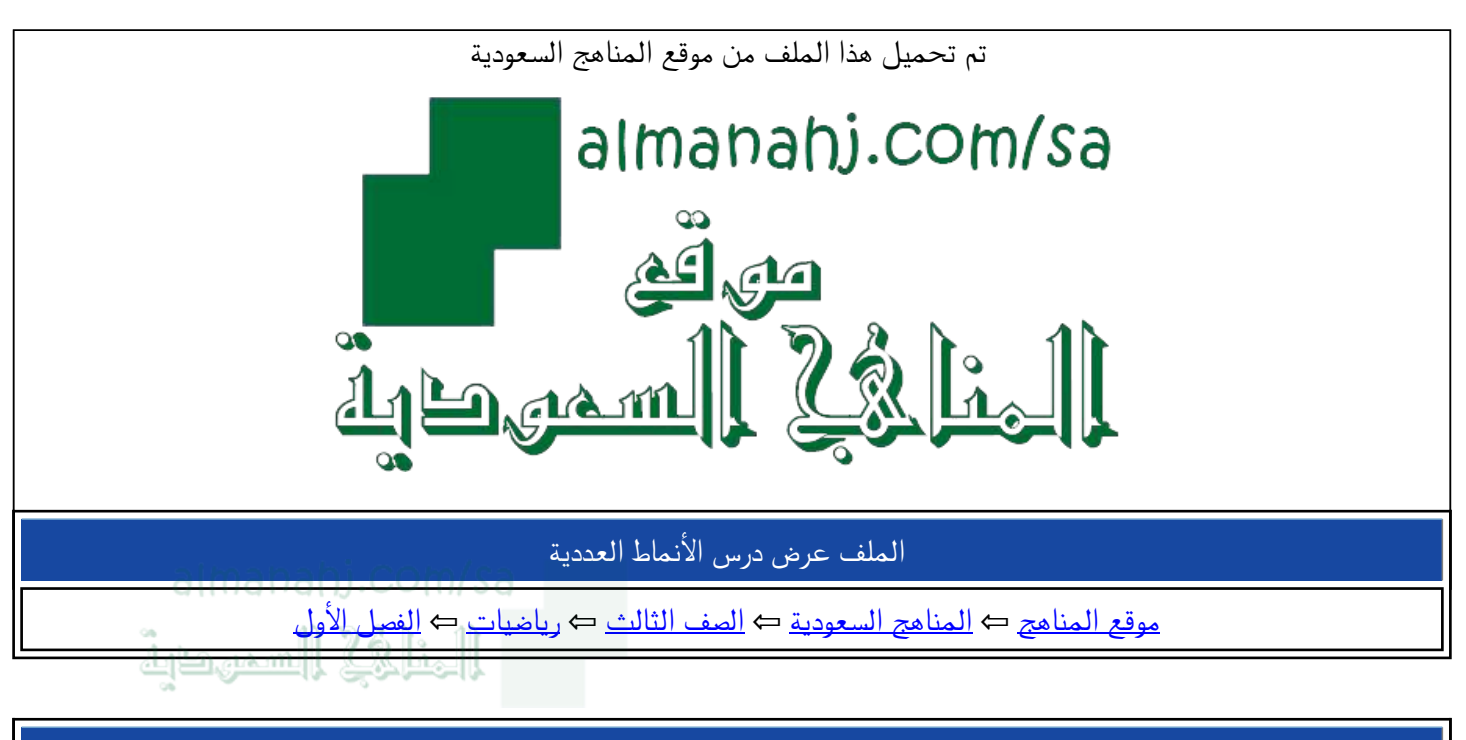

الملف عرض درس الأنماط العددية

موق<u>ع المناهج</u> ← <u>المناهج السعودية</u> ← <u>الصف الثالث</u> ← رياضيات ← <u>الفصل الأول</u>

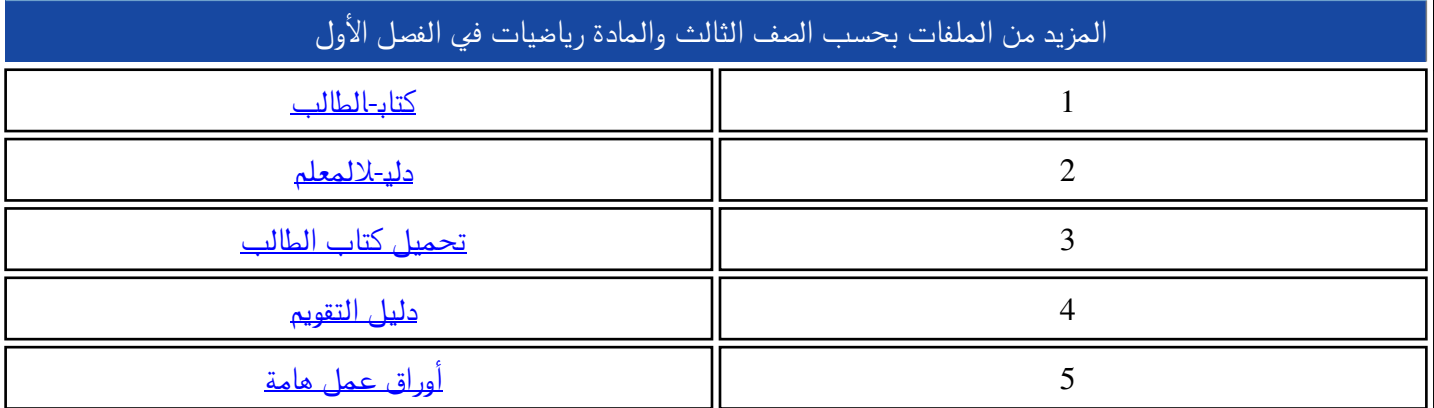

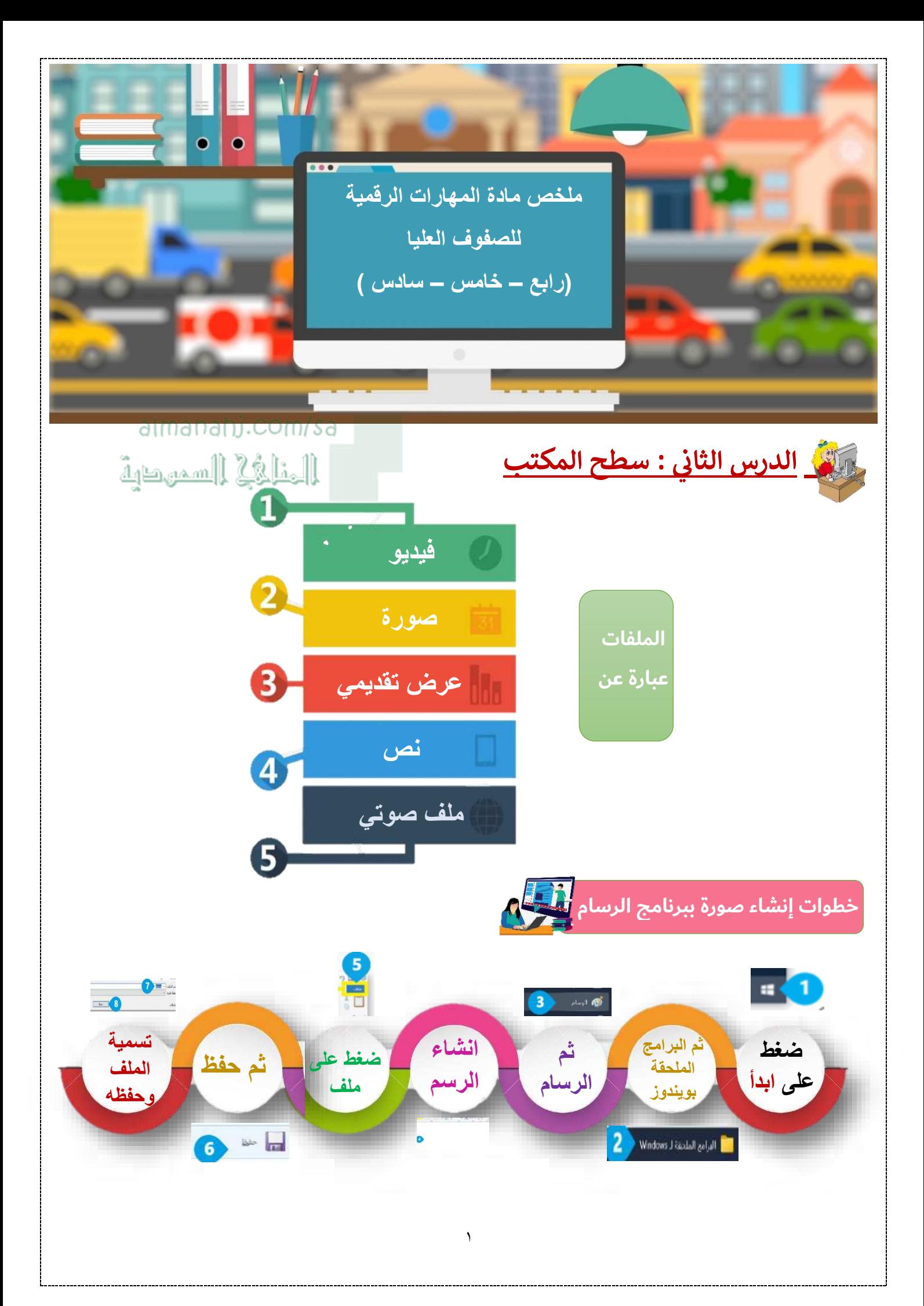

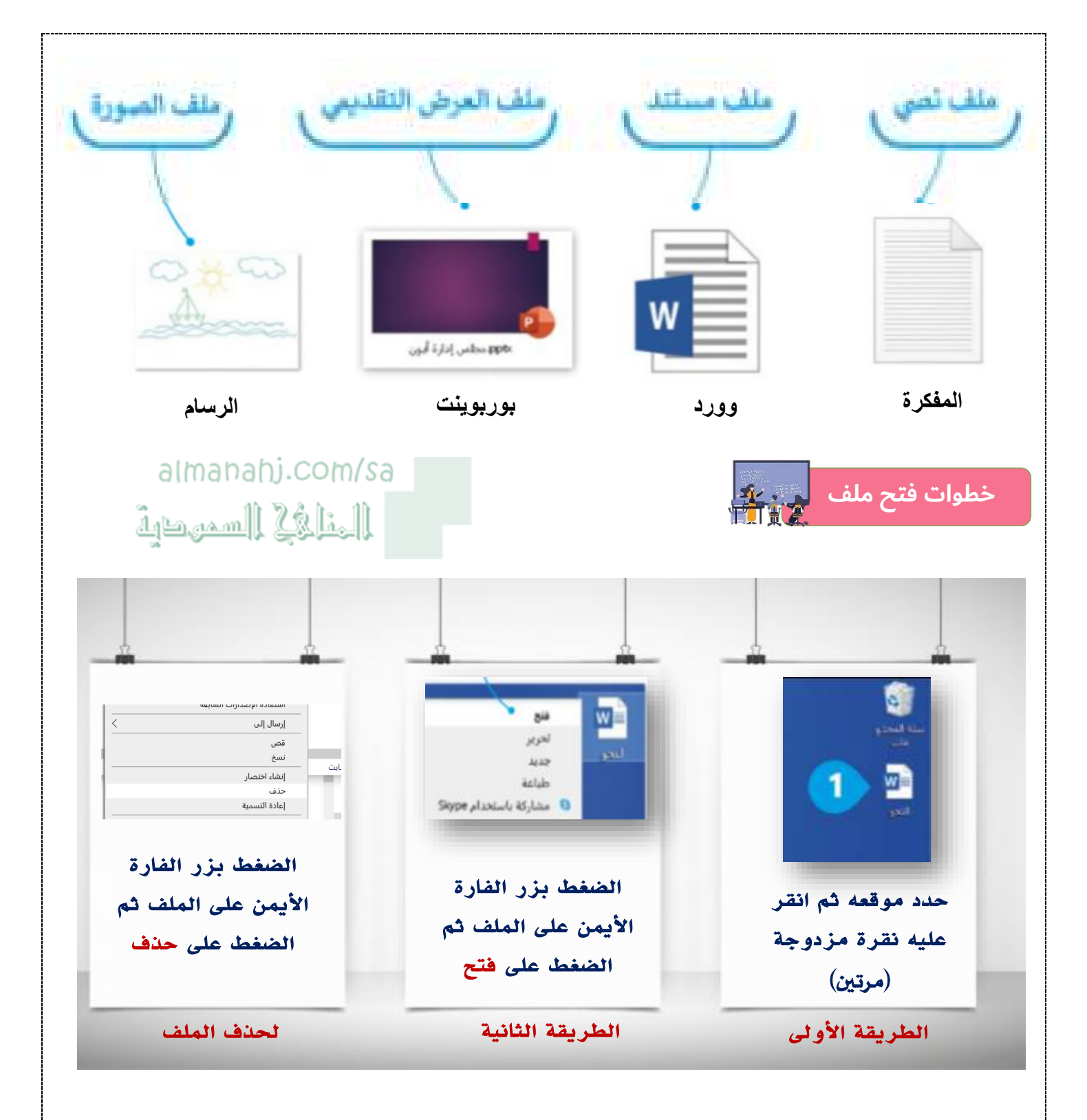

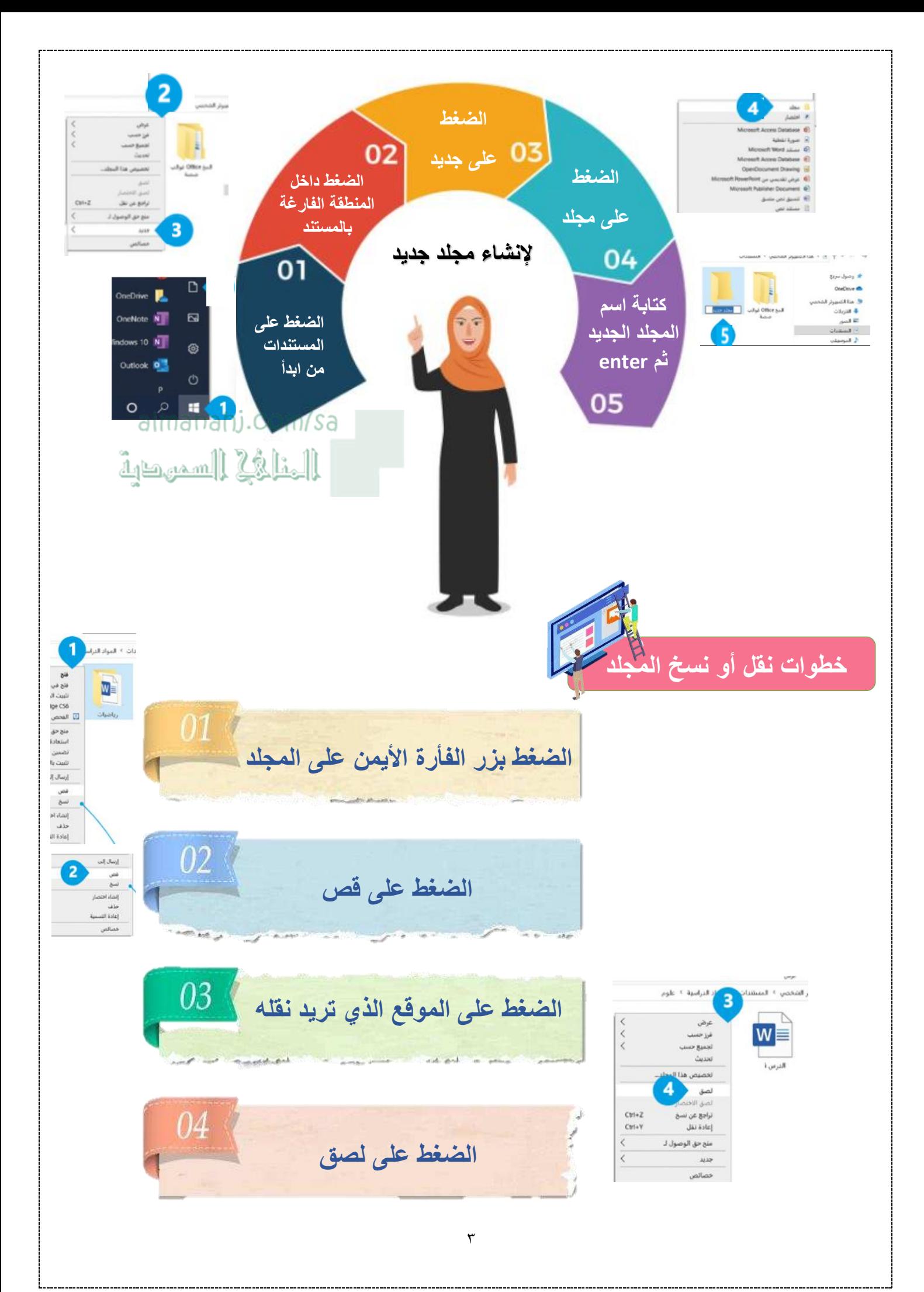

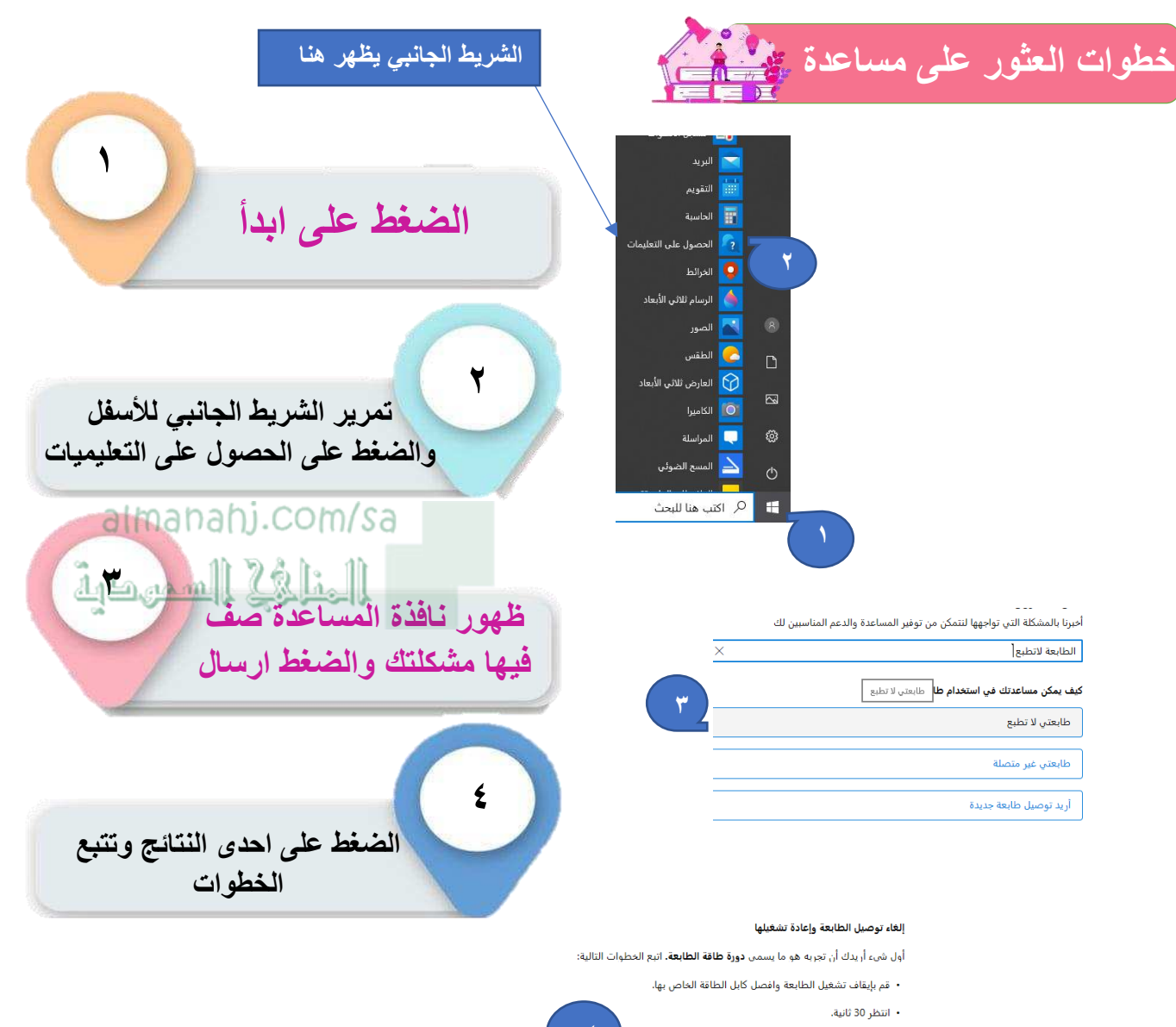

**ملاحظة:** إذا كان لديك طابعة USB، فهناك مشكلة معروفة قد تمنع الطابعة من<br>الطباعة إذا تم إيقاف تشغيلها عند بدء تشغيل Windows. لتجنب هذه المشكلة في<br>المستقبل، تأكد من تشغيل طابعة USB قبل بدء تشغيل Windows.

• قم بتوصيل الطابعة مرة أخرى ثم أعد تشغيل الطابعة.

• إعادة تشغيل ويندوز

إذا كنت ترغب في التحدث إلى شخص في أي وقت أثناء الدردشة، ما عليك سوى *كتابة*<br>"*التحدث إلى شخص"* في مربع الدردشة أدناه.

إعداد المعلمة : أمل حنتوش